# **Corel Draw 9 User Guide**

The CorelDRAW Wow! BookSpecial Edition Using CorelDRAW 9CorelDRAW X5 The Official GuideCorelDRAW X7: The Official GuideCorelDRAW 2019 and CorelDRAW Home and Student 2019 - Training Book with Many ExercisesCorelDRAW 2020 - Training Book with Many ExercisesBring It Home with CoreldrawCorelDRAW X8: The Official GuideForthcoming BooksInkscapeCorelDRAW X6 The Official GuideCorelDRAW Design WorkshopCOREL DRAW TRAINING GUIDECorelDRAW 9 for WindowsCorelDRAW 9CorelDRAW 9 for DummiesCoreldraw 9 Training GuideCorel Draw!Sams Teach Yourself CorelDRAW 9 in 24 HoursCorelDRAW X6 The Official GuideThe Book of InkscapeCorel Draw 9 - Clip Art ManualCorelDRAW 8CorelDRAW(r) 10: The Official GuideThe Underground Guide to Finding a Computer Job and Earning Your It Certifications on a ShoestringDigital Forensic Art TechniquesCorelDRAW 12The Software EncyclopediaCorelDRAW X5 The Official GuideCorelDRAW 5.0 for Windows at a glanceTypography 35Bibliografija američkih knjiga prevedenih u Srbiji i Crnoj Gori od 2000. do 2005. godineCorelDraw 10 for WindowsContent and ComplexityPC MagazineAmerican Book Publishing RecordThe British National BibliographyPC WorldCorelDRAW 8Mastering CorelDraw 9

# **The CorelDRAW Wow! Book**

# **Special Edition Using CorelDRAW 9**

The only official guide to CorelDRAW—fully updated throughout to cover all the new features of the latest release CorelDRAW X The Official Guide is the onestop tutorial/reference for learning how to create gorgeous graphics for a variety of print and web uses. Veteran graphic designer and author Gary Bouton shows you how to use the new product features, and shows off beautiful graphics and techniques in this Corel-authorized guide. Packed with examples and techniques, this book delivers details no CorelDRAW user can afford to be without! Ideal for beginners through experts getting started on the new release, the book explains how to install the software, use the illustration and drawing tools, work with text, apply colors, fills, and outlines, apply special effects, and work in 3D. CorelDRAW X The Official Guide Offers hundreds of tips, tricks, and shortcuts that show how to get the most out of product features, not just what the features do Includes online access to 30+ video tutorials of hands-on instruction from the author, plus CorelDRAW native files, stock images for tutorials in Corel PHOTO-PAINT, custom typefaces designed by the author, and other useful starter pieces for learning CorelDRAW Includes a full-color insert demonstrating results of various filters and effects Provides a comprehensive CorelDRAW X reference as well as drawing tips and illustration techniques Discusses print and web use and potential issues Explains how to use PHOTO-PAINT, Corel's imageediting tool

# **CorelDRAW X5 The Official Guide**

The only official guide to CorelDRAW—fully updated throughout to cover all the new features of the latest release CorelDRAW X The Official Guide is the onestop tutorial/reference for learning how to create gorgeous graphics for a variety of print and web uses. Veteran graphic designer and author Gary Bouton shows you how to use the new product features, and shows off beautiful graphics and techniques in this Corel-authorized guide. Packed with examples and techniques, this book delivers details no CorelDRAW user can afford to be without! Ideal for beginners through experts getting started on the new release, the book explains how to install the software, use the illustration and drawing tools, work with text, apply colors, fills, and outlines, apply special effects, and work in 3D. CorelDRAW X The Official Guide Offers hundreds of tips, tricks, and shortcuts that show how to get the most out of product features, not just what the features do Includes online access to 30+ video tutorials of hands-on instruction from the author, plus CorelDRAW native files, stock images for tutorials in Corel PHOTO-PAINT, custom typefaces designed by the author, and other useful starter pieces for learning CorelDRAW Includes a full-color insert demonstrating results of various filters and effects Provides a comprehensive CorelDRAW X reference as well as drawing tips and illustration techniques Discusses print and web use and potential issues Explains how to use PHOTO-PAINT, Corel's imageediting tool

# **CorelDRAW X7: The Official Guide**

A hands-on guide to CorelDRAW versions 3 through 9 covers basic tools and commands, offers design and production tips, and explains how to apply color and prepare art for the Web

### **CorelDRAW 2019 and CorelDRAW Home and Student 2019 - Training Book with Many Exercises**

Digital Forensic Art Techniques: A Professional's Guide to Corel PainterTM illustrates hands-on techniques to digitally create forensic art for police and investigative purposes. Coverage focuses specifically on how to utilize the software to create realistic human likenesses, including composites of suspects and drawings of persons in unidentified remains cases. Drawing digitally is like using any tool in art: a pencil, a charcoal stick, a conte' crayon. A stylus is just another tool to master. Digital work is easier for artists to send to the case detective, and the work always reproduces exactly as it was completed. Another benefit to working digitally is that one can use video conferencing with a witness online to provide services remotely world-wide. This enables police departments who have never had access to a forensic artist to have a sketch done within hours of the crime. Chapters address the more basic functions to serve as a primer for those transitioning to working digitally. There is also instruction on light and shadow, and bones and muscles of the skull. All of the discussion is intended to make the reader see things Page 4/25

as an artist to improve drawing skills and overall digital techniques. In short, Digital Forensic Art Techniques is a practical, easy-to-follow manual for working forensic artists that will give readers a solid base from which to start. It serves as an essential resource to greater skill and comfort with the hardware and software, thus furthering current best practices and technological advances in the field.

#### **CorelDRAW 2020 - Training Book with Many Exercises**

Offers tips and tricks for creating artwork using the graphics application, covering such topics as using object tools, working with text, and creating animations.

#### **Bring It Home with Coreldraw**

CorelDraw 2019 Training Book -------------------------------- --------------------------------------------------------------------------- ------------------------ CorelDraw is introduced from the beginning, step by step, with lots of exercises. Easy learning by doing! Using this graphics program is almost playful, because this book is not a collection of material, but a training book, proven and developed from numerous computer courses.--------------------------- --------------------------------------------------------------------------- ----------------------------- Printed in full color. With many pictures and illustrations. --------------------------------------- --------------------------------------------------------------------------- ----------------- From the content: -------------------------------- ---------------------------------------------------------------------------

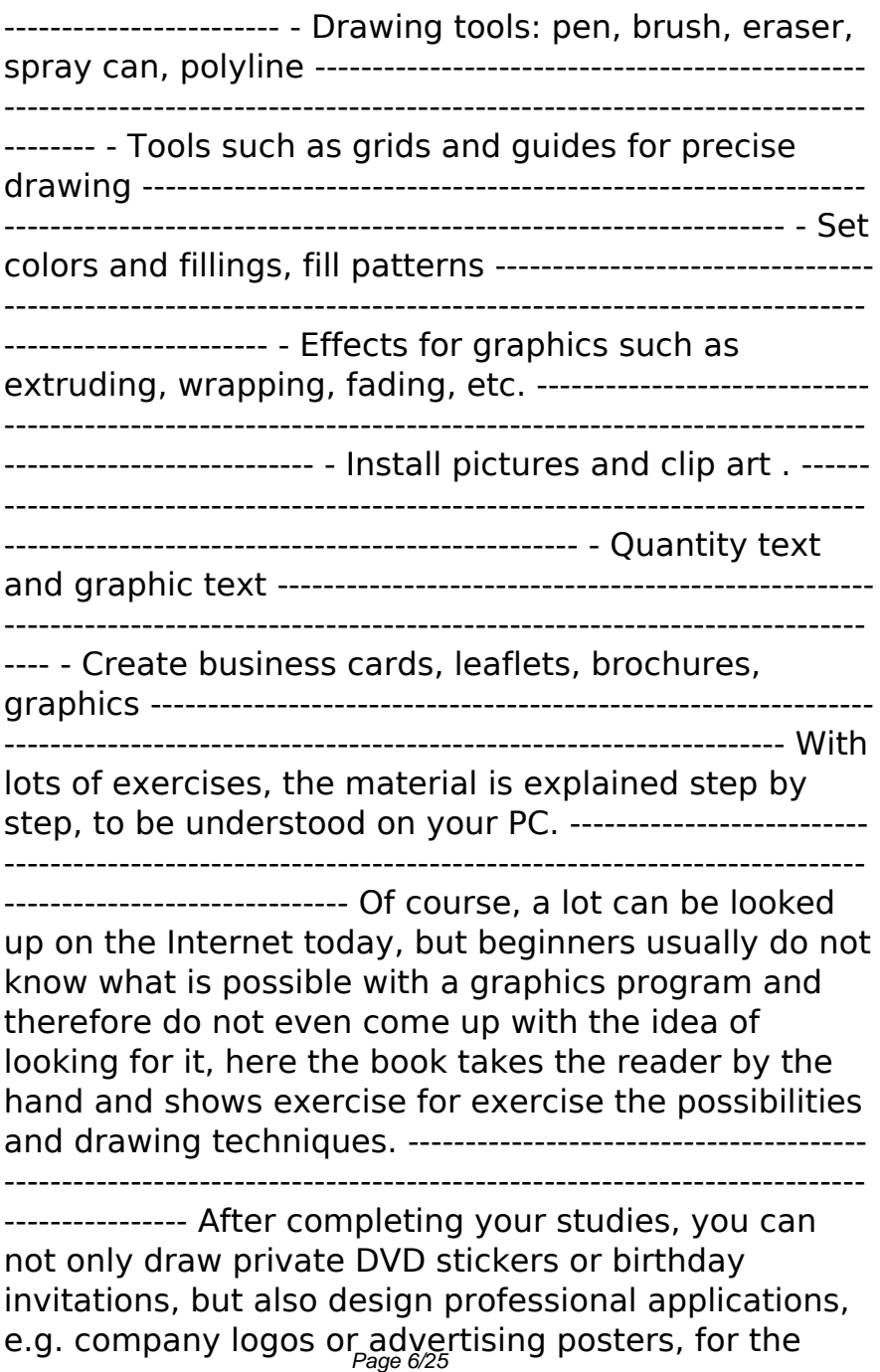

latter our Built-Up Volume is recommended as an addition. --------------------------------------------------------------

--------------------------------------------------------------------- We

have three books on almost every version of CorelDRAW: a training book for the CorelDRAW graphics drawing program, a training book for the Corel Photo-Paint photo program (for photo editing) included in the CorelDRAW Suite, and a Built-Up Volume for both with more sophisticated exercises and techniques.

### **CorelDRAW X8: The Official Guide**

Explains how to use CorelDraw 9, Photo-Paint 9, Trace, and Dream 3D to manipulate images and text, design illustrations, edit scanned photographs, and create Web-ready documents

### **Forthcoming Books**

A showcase of the year's best typographic work in print and on screen in advertising, communications, education, marketing, and publishing. The only annual publication devoted exclusively to the art of type, Typography 35 presents the finest work in the field for 2013. Selected from approximately 2,300 international submissions to the annual Type Directors Club competition, the winning designs are models of excellence and innovation in the use of type design, representing a wide range of categories in diverse fields, including books, magazines, corporate branding, logos, stationery, annual reports, video and web graphics, and posters. Each year, the

Type Directors Club selects a prominent design studio or designer to curate the latest Typography book and select the winners of their annual typography competition. Tremendous creative freedom is given to each studio, allowing the annual to evolve dramatically with each new publication. Typography 35 is designed by American graphic designer, creative director, and educator Brian Collins, who was the chief creative officer of the Brand Innovation Group, Ogilvy & Mather, from 1998-2007.

#### **Inkscape**

The Only Corel-Authorized Guide to CorelDRAW X5 Learn to create outstanding fine art and eye-catching commercial graphics with one powerful tool! CorelDRAW X5: The Official Guide is your comprehensive reference and workbook to get you started designing visually captivating CorelDRAW artwork. Learn, step by step, how to create the illustrations you've imagined, quickly assemble layouts for print and package designs, import and edit photos, master the art of typography and the science of color theory, make 3D scenes from 2D objects, and apply special effects to ordinary pictures. Packed with expert techniques and advice for creating professional-quality art, this is your one-stop CorelDRAW X5 reference and hands-on guide. Create drawings that look like paintings using the Artistic media and Free Transform tools, Mesh Fill, and the Smudge and Roughen brushes Master the Curves tools, including the new B-Spline tool Design logos, brochures, and other business items in a flash with

the layers and page options features Use CorelDRAW as a desktop publishing program Create 3D objects with the Extrude tool Make your drawings look photorealistic with transparency, shadows, glows, and lens effects Import, edit, and retouch photos, including camera RAW files Go from novice to retouching pro with PHOTO-PAINT--the Suite's advanced image-editing application Master more than the tools--learn how to create impressive artwork with the guidance of an expert Gary David Bouton has used CorelDRAW professionally for more than 15 years and is the author of six books covering previous versions. He was a 1992 finalist in the CorelDRAW World Design Contest. A former advertising art director, Gary has received four international awards in design and desktop publishing and has written several other guides on digital graphics, including Xara Xtreme 5: The Official Guide.

### **CorelDRAW X6 The Official Guide**

### **CorelDRAW Design Workshop**

The Corel-Authorized Guide to CorelDRAW®—Updated for CorelDRAW X8 This thoroughly revised guide offers complete coverage of CorelDraw X8, including the revamped interface and brand-new features. CorelDRAW X8: The Official Guide shows anyone—from a beginner to an experienced illustrator—how to create top-drawer commercial graphics and exquisite artwork. You will learn to draw photorealistic illustrations, use shortcuts to create complex art, lay out text like a pro, add special effects, and transform 2D objects into 3D graphics. The book features tips for printing highquality work that matches what you've designed on your monitor. • Work in the customizable interface redesigned to reflect Windows® Metro style • Explore and understand the software's menus, palettes, and dockers • Lay out brochures, flyers, and other multipage documents • Add paragraph, artistic, and custom-shaped text to your designs • Search the Content Exchange for fonts, vector patterns, background designs, and the Get More docker • Use the Perspective, Extrude, Smear, Twirl, Attract, Repel, and Distortion tools • Incorporate lens effects, transparency, shadows, glows, and bevels • Put all the elements together in a professional, visually compelling way with layout and design tips from the author

# **COREL DRAW TRAINING GUIDE**

Simple, step-by-step instructions provide fast-track learning solutions. This guide details the powerful new features included in CorelDRAW's latest version. Handy page tabs offer easy access to specific tasks.

### **CorelDRAW 9 for Windows**

CorelDraw 2019 Training Book -------------------------------- ---------------------------------------------------------------------------

------------------------ CorelDraw is introduced from the beginning, step by step, with lots of exercises. Easy learning by doing! Using this graphics program is

almost playful, because this book is not a collection of material, but a training book, proven and developed from numerous computer courses. --------------------------------------------------------- Printed in full color. With many pictures and illustrations. --------------------------------------------------------------- From the content: ---------------brush, eraser, spray can, polyline ------------------------------------------------------------- - Tools such as grids and ----------------------- - Set colors and fillings, fill patterns for graphics such as extruding, wrapping, fading, etc. --------------- - Quantity text and graphic text -------------cards, leaflets, brochures, graphics --------------------------material is explained step by step, to be understood 

--- Of course, a lot can be looked up on the Internet today, but beginners usually do not know what is

possible with a graphics program and therefore do not even come up with the idea of looking for it, here the book takes the reader by the hand and shows exercise for exercise the possibilities and drawing techniques. ----------------------------------------------------------

---------------------------------------------------------------------------

---- After completing your studies, you can not only draw private DVD stickers or birthday invitations, but also design professional applications, e.g. company logos or advertising posters, for the latter our Built-Up Volume is recommended as an addition. ------------------

---------------------------------------------------------------------------

-------------------------------------------- We have three books on almost every version of CorelDRAW: a training book for the CorelDRAW graphics drawing program, a training book for the Corel Photo-Paint photo program (for photo editing) included in the CorelDRAW Suite, and a Built-Up Volume for both with more sophisticated exercises and techniques.

### **CorelDRAW 9**

#### **CorelDRAW 9 for Dummies**

This book provides instant access to the features and usage of CorelDRAW 5.0 for Windows. Organized in a left-right page format containing keyed graphical illustrations with accompanying user procedures, this book covers an expansive array of CorelDRAW's most widely used features such as drawing lines, extending, bending, and contouring objects.

# **Coreldraw 9 Training Guide**

Inkscape is a powerful, free, cross-platform, vectorbased drawing tool similar to Adobe Illustrator and CorelDRAW. The Book of Inkscape, written by Inkscape developer and graphic designer Dmitry Kirsanov, is an in-depth guide to Inkscape, offering comprehensive coverage and creative advice on Inkscape's many capabilities. Kirsanov draws on his experience using Inkscape for design and illustration as well as his extensive knowledge of Inkscape's features, several of which he developed. Following an overview of vector-based graphics in general and SVG in particular, Kirsanov takes the reader from basic techniques-selecting, transforming, styling-to more advanced topics such as gradients and patterns, path editing, artistic drawing, clones and patterns, working with text, exporting bitmaps, and using extensions. The Book of Inkscape is a complete guide to Inkscape for every artist, whether amateur or professional.

#### **Corel Draw!**

### **Sams Teach Yourself CorelDRAW 9 in 24 Hours**

The Only Corel-Authorized Guide to CorelDRAW X5 Learn to create outstanding fine art and eye-catching commercial graphics with one powerful tool! CorelDRAW X5: The Official Guide is your comprehensive reference and workbook to get you started designing visually captivating CorelDRAW Page 13/25

artwork. Learn, step by step, how to create the illustrations you've imagined, quickly assemble layouts for print and package designs, import and edit photos, master the art of typography and the science of color theory, make 3D scenes from 2D objects, and apply special effects to ordinary pictures. Packed with expert techniques and advice for creating professional-quality art, this is your one-stop CorelDRAW X5 reference and hands-on guide. Create drawings that look like paintings using the Artistic media and Free Transform tools, Mesh Fill, and the Smudge and Roughen brushes Master the Curves tools, including the new B-Spline tool Design logos, brochures, and other business items in a flash with the layers and page options features Use CorelDRAW as a desktop publishing program Create 3D objects with the Extrude tool Make your drawings look photorealistic with transparency, shadows, glows, and lens effects Import, edit, and retouch photos, including camera RAW files Go from novice to retouching pro with PHOTO-PAINT--the Suite's advanced image-editing application Master more than the tools--learn how to create impressive artwork with the guidance of an expert Gary David Bouton has used CorelDRAW professionally for more than 15 years and is the author of six books covering previous versions. He was a 1992 finalist in the CorelDRAW World Design Contest. A former advertising art director, Gary has received four international awards in design and desktop publishing and has written several other guides on digital graphics, including Xara Xtreme 5: The Official Guide.

# **CorelDRAW X6 The Official Guide**

Including a 16 page full color insert, this helpful guide contains not only technical information on using the software, but also instruction and learning techniques not found in other books.

#### **The Book of Inkscape**

Inkscape: Guide to a Vector Drawing Program, Fourth Edition, is the guide to the Inkscape program. With coverage of versions 0.47 and 0.48, this authoritative introduction and reference features hundreds of useful illustrations.Using Inkscape, you can produce a wide variety of art, from photorealistic drawings to organizational charts. Inkscape uses SVG, a powerful vector-based drawing language and W3C web standard, as its native format. SVG drawings can be viewed directly in browsers such as Firefox, Opera, Chrome, Safari, and Internet Explorer 9. A subset of SVG has been adopted by the mobile phone market. Inkscape is available free for Windows,Macintosh, and Linux operating systems. Systematic coverage of the entire Inkscape program begins with twelve tutorials ranging in difficulty from very basic to highly complex. A new tutorial introduces the use of interactive SVG in HTML5.The remainder of the book covers each facet of Inkscape in detail, with an emphasis on practical solutions for common problems. The book is filled with valuable tips and warnings about the use of Inkscape and SVG. Find dozens of Inkscape illustrations from the book in the online color supplement available at

http://tavmjong.free.fr/INKSCAPE/. Updated for Inkscape version 0.48, this edition includes complete coverage of new features, including the new Spray Tool, updated Node and Text tools, improved bitmap image import, LaTeX export for PDF/EPS/PS, added extensions including the JessyInk extension for webbased presentations, the adaptive UI, and the new Glyphs dialog. Complete Coverage of New and Improved Inkscape 0.48 Features Live Path Effects for tasks such as adding patterns along a path while maintaining complete editability More than two hundred pre-built SVG filters for adding textures, manipulating color, and so forth A tiling tool to create complex tilings with thirteen different symmetries Clipping and Masking objects An integrated spell checker Built-in bitmap-to-vector tracing The ability to export to more than a dozen graphics formats, including PDF and PostScript The ability to import from more than two dozen graphics formats, including PDF, Adobe Illustrator, Corel Draw, AutoCad, and XFig Graphics Complete vector drawing program supporting the W3C SVG standard Three path-drawing tools (Pencil, Pen, Calligraphy) Five shape-drawing tools (Rectangles, Ellipses, Stars, Spirals, 3D Boxes) Linear and Radial Gradients Pattern fills Tweak Tool for fine adjustment of paths and colors Spray Tool Eraser Tool with both Vector and Bitmap modes Sophisticated snapping for precision drawing and aligning objects Extendable through scripting; more than one hundred scripts included

### **Corel Draw 9 - Clip Art Manual**

"CorelDRAW 7: The Official Guide" sold over 40,000 copies in its first four months. This updated coverage for version 8 is the only officially endorsed guide to Corel Corporation's premiere vector graphics illustration application, CorelDRAW 8, for both PC and Macintosh.

# **CorelDRAW 8**

"CorelDRAW 7: The Official Guide" sold over 40,000 copies in its first four months. This updated coverage for version 8 is the only officially endorsed guide to Corel Corporation's premiere vector graphics illustration application, CorelDRAW 8, for both PC and Macintosh.

# **CorelDRAW(r) 10: The Official Guide**

This guide is a step-by-step training manual for learning a very versatile and useful Graphic package namely CorelDRAW Graphics Suite X8.The book begins with the basics of CorelDRAW in Chapter 1 and 2. Chapter 3 explains the making of basic drawing, as well as the artistic media tools.Chapter 4 covers advanced drawing to work with basic tools and shapes such as grouping, ungrouping, aligning and distribute objects.Chapter 5 and 6 explain Paragraph text editing, artistic text and its formatting.Chapter 7 deals with Layers and Symbols.Chapter 8 and 9 describe the Outline tool and Fill tool. These tools are useful for giving different artistic impact to the graphic objects.Chapter 10 enables you to deal with Interactive tools and the way CorelDRAW Graphics

Suite X8 manages them.Chapter 11 explains the power of editing and manipulating images with ease. Chapter 12 deals with page layout and last Chapter deals with printing and publishing a document.The notable features of this training guide are:Detailed exposition of basic and advanced tools available in this graphics package.Step-by-step description of various commands and managing long documents.Different types of text styles are described using different methods. Importing and Exporting of graphic documents are explained in detail.

### **The Underground Guide to Finding a Computer Job and Earning Your It Certifications on a Shoestring**

The Only Corel-Authorized Guide to CorelDRAW X7 CorelDRAW X7: The Official Guide shows you how to create photorealistic illustrations, lay out text and graphics, import and edit photos, add special effects to vector art and photos, and transform 2D objects into 3D artwork. You'll also get expert tips for printing work that matches what you've designed on your monitor. Step-by-step tutorials based on downloadable sample files let you learn by doing. Explore and master CorelDRAW's menus, palettes, and dockers Add Paragraph Text, Artistic Text, and custom-shaped text to your designs Explore the new Content Exchange for access to new, exciting patterns and other fills Create the illusion of 3D objects with the Perspective and Extrude tools Dramatically edit objects with the Smear, Twirl, Attract, Repel, and Distortion tools Add elements of

photorealism to your drawings with lens effects, transparency, shadows, glows, and bevels Combine photos with vector graphics in CorelDRAW, and perform advanced editing in PHOTO-PAINT

# **Digital Forensic Art Techniques**

Showcases CorelDRAW 9's newly designed interface while demonstrating techniques for producing birthday cards, design plans, and Web pages, including page and document setup, working with text and layers, and preparation of images for the Web

#### **CorelDRAW 12**

### **The Software Encyclopedia**

Would you like to learn to create sharp, powerful graphics for your own small business? Have you been tasked with designing brochures, business cards, sales or feature sheets, slides, or other graphic materials for your employer? If you have an eye for design and a basic knowledge of computers, with the help of CorelDRAW Graphics Suite and BRING IT HOME WITH CORELDRAW: A GUIDE TO IN-HOUSE GRAPHIC DESIGN, you can start producing impressive, professional-looking ads and marketing materials today. The book's step-by-step guidance and wealth of tips, tricks, and techniques will quickly teach you the fundamentals of clear, effective visual communication and how to structure compelling

promotional pieces and ads for your company. Along the way, you'll learn: How to set up and customize CorelDRAW to make things easier. The basic elements of design, including typography, color, and resolution. How to create layouts with ease, including the use of templates and styles. How to produce company ID packages and a variety of collateral pieces. The best way to get your finished pieces from CorelDRAW to the printer. Learn to create eye-catching marketing materials that are easy on the budget. BRING IT HOME WITH CORELDRAW: A GUIDE TO IN-HOUSE GRAPHIC DESIGN is your fast, friendly guide to producing great-looking graphics in-house."

# **CorelDRAW X5 The Official Guide**

Information design is an emerging area in technical communication, garnering increased attention in recent times as more information is presented through both old and new media. In this volume, editors Michael J. Albers and Beth Mazur bring together scholars and practitioners to explore the issues facing those in this exciting new field. Treating information as it applies to technical communication, with a special emphasis on computer-centric industries, this volume delves into the role of information design in assisting with concepts, such as usability, documenting procedures, and designing for users. Influential members in the technical communication field examine such issues as the application of information design in structuring technical material; innovative ways of integrating information design within development

methodologies and social aspects of the workplace; and theoretical approaches that include a practical application of information design, emphasizing the intersection of information design theories and workplace reality. This collection approaches information design from the language-based technical communication side, emphasizing the role of content as it relates to complexity in information design. As such, it treats as paramount the rhetorical and contextual strategies required for the effective design and transmission of information. Content and Complexity: Information Design in Technical Communication explores both theoretical perspectives, as well as the practicalities of information design in areas relevant to technical communicators. This integration of theoretical and applied components make it a practical resource for students, educators, academic researchers, and practitioners in the technical communication and information design fields.

#### **CorelDRAW 5.0 for Windows at a glance**

#### **Typography 35**

#### **Bibliografija američkih knjiga prevedenih u Srbiji i Crnoj Gori od 2000. do 2005. godine**

**CorelDraw 10 for Windows** Page 21/25

Warning: This is the job hunting book that big commission IT headhunters hope programmers never read. This guide contains dozens of real-world strategies to generate interviews and find employment in any economy. (Careers/Jobs)

# **Content and Complexity**

Provides instructions for intermediate and advanced users of CorelDRAW! and Corel Photo-Paint 6, including how to manipulate lines, create shapes and contours, use neon and movement effects, and cast shadows

# **PC Magazine**

"Social Issues in Sport, Second Edition," is an outstanding introduction to the multifaceted roles of sport and physical activity in society and the perfect tool for examining sport from a critical perspective. The text's engaging writing style, full-color format, and sound learning tools make it accessible and get students involved in and excited about the material. A full array of instructor resources and a variety of learning activities in each chapter make this book a highly functional and enjoyable way for instructors to introduce this subject to their students. This edition continues to engage students with real-world examples, connecting theory with the sports they view and participate in. Following are new and updated features: -A new chapter on the emerging area of sport and development, which describes how sport may be used to promote peace, socialization,

and moral development -Expanded discussions of deviance in sport and social media phenomena that have become intertwined with the world of sport -Updated sidebars, including an increased number of Expert's View sidebars to help students take a theoryto-practice mind-set to their studies -The latest research in the field with current examples and statistics While the book is solidly grounded in research, it does not dwell on theory. "Social Issues in Sport, Second Edition," provides a deeper look at the issues, contradictions, and confusion surrounding sport for students in sport management, sport sociology, or other areas of sport studies. Students will find heavy emphasis on areas that other texts often overlook--including the role of coaches, importance of lifetime sport and fitness, and sport for special populations such as the physically and mentally challenged and the elderly. As a result, students gain a complete view of what constitutes sport and physical activity and a firm grasp of the sociocultural considerations vital to their understanding of sport.

# **American Book Publishing Record**

#### **The British National Bibliography**

### **PC World**

Explores the computer graphics program's new features, explaining how to use the interface to add graphics to Web pages, import and export images, and create multilayered objects

# **CorelDRAW 8**

### **Mastering CorelDraw 9**

Explains how to use the graphics program to manipulate text and images, create bitmap effects, add layers and shadow, import digital photographs, and maximize color palettes

[ROMANCE](/search-book/romance) [ACTION & ADVENTURE](/search-book/action) [MYSTERY &](/search-book/mystery) [THRILLER](/search-book/mystery) [BIOGRAPHIES & HISTORY](/search-book/bio) [CHILDREN'S](/search-book/child)  [YOUNG ADULT](/search-book/young) [FANTASY](/search-book/fantasy) HISTORICAL FICTION [HORROR](/search-book/horror) [LITERARY FICTION](/search-book/litfic) [NON-FICTION](/search-book/nonfic) [SCIENCE](/search-book/scfic) [FICTION](/search-book/scfic)